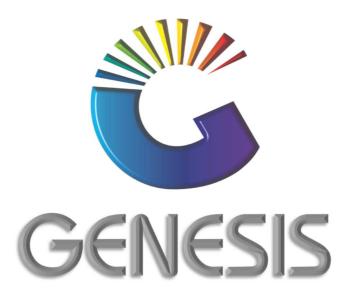

# How to Guide Supplier Returns

MRJ Consultants 37 Weavind Ave, Eldoraigne, Centurion, 0157 Tel: (012) 654 0300 Mail: helpdesk@mrj.co.za

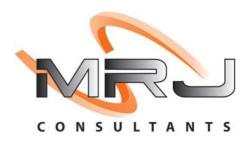

## How to Process a Supplier Return

- 1. Log into Genesis Menu
- 2. Select Stock Control from the main menu

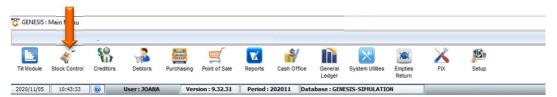

### 3. Select Transactions

| 🐮 Stock ontro | l Module     |             |             |        |    |        |       |  |
|---------------|--------------|-------------|-------------|--------|----|--------|-------|--|
| Transactions  | Master Files | A Enquiries | 🍫 Utilities | 🔀 Exit |    |        |       |  |
|               |              |             | ₩ 4 >       | N      | 36 | •      | 0 0 🖸 |  |
| Company       | SIMUL        |             | 1.2         |        |    | Branch | SIMUL |  |

#### 4. Select Supplier Returns.

| <b>8</b> S | Stock Control Module  |              |             |                 |                  |     |        |       |  |
|------------|-----------------------|--------------|-------------|-----------------|------------------|-----|--------|-------|--|
| ¥          | Transactions 🧳 I      | Master Files | A Enquiries | 🔹 Utilities 🛛 🔯 | Exit             |     |        |       |  |
| ٢          | Stock Receipts (GRVs) |              | # <b></b>   | N 4 F N         |                  | 000 |        |       |  |
| ٢          | Supplier Returns      |              |             | n v n           |                  |     |        |       |  |
| 50×        | Adjustments           | SIMUL        |             | BLUE BOTTLE I   | IQUOR SIMULATION |     | Branch | SIMUL |  |
| 150        | Transfers             | •            |             |                 |                  |     |        |       |  |
| R          |                       |              |             |                 |                  |     |        |       |  |

5. Press Insert on your keyboard or select New Return from the option menu.

| Supplie | r Returns               |                                    |                       |                                 | - <b>X</b>       |
|---------|-------------------------|------------------------------------|-----------------------|---------------------------------|------------------|
| Status  | Account Nc SupplierName | Return No.                         | Return Date Reference | Total Exclusive Total Inclusive |                  |
|         |                         | In contraction                     |                       |                                 | Options 🛠        |
|         |                         |                                    |                       |                                 | Ins New Return   |
|         |                         |                                    |                       |                                 | Update           |
|         |                         |                                    |                       |                                 | Del Delete       |
|         |                         |                                    |                       |                                 | Esc Exit         |
|         |                         |                                    |                       |                                 | 🏋 Functions 🔹    |
|         |                         |                                    |                       |                                 | F5 Authorise     |
|         |                         |                                    |                       |                                 | FIII Indicators  |
|         |                         | <no data="" display="" to=""></no> |                       |                                 | Print Print      |
|         |                         |                                    |                       |                                 | F3 Supplier View |
|         |                         |                                    |                       |                                 | 🧟 Search 🛛 🛠     |
|         |                         |                                    |                       |                                 | F2 Account No.   |
|         |                         |                                    |                       |                                 | Return No.       |
|         |                         |                                    |                       |                                 | Return Date      |
|         |                         |                                    |                       |                                 | Display Filter   |
|         |                         |                                    |                       |                                 | O - Open Only V  |
| STK21   | OA                      | Supplier Return                    | s (Debit Notes)       | Dpe                             | n Returns : 0    |

6. Select the creditor from the grid and press **Enter** on your keyboard or click on click on **Creditor** from the Options Menu. You can also **search** for the creditor by using the functions under the Search Menu.

| Account No. | Creditor Name                          | Telephone    | Fax No.      | Contact Person        |            |              |    |
|-------------|----------------------------------------|--------------|--------------|-----------------------|------------|--------------|----|
| 4006        | AA BADENHORST FAMILY WINES             | 021 782 6436 |              |                       |            | Options      |    |
| 4008        | ACCOLADE WINES                         | 021 882 8177 |              |                       |            |              | f  |
| AFR001      | AFRICA CASH & CARRY (PTY)LTD           | 011837722    | 0118376600   | DEFAULT               |            | Select Cred  | it |
| ALT001      | ALTERNATIVE BEVERAGE                   | 0861 744 447 |              | Bottle logic          | Esc        | Exit         |    |
| 4005        | ALVIS DRIFT                            | 086 1744 447 |              | Wine Call Centre      |            |              | _  |
| 4009        | AMAJI BEVERAGE COMPANY                 | 082 414 1505 |              |                       |            | $\sim$       |    |
| 4007        | AMANO CIGARS                           | 0800 244 277 |              |                       |            | Search       |    |
| APP001      | APPELATION                             |              |              |                       |            |              | 1  |
| 4003        | ARABELLA WINES                         | 023 615 2256 |              | Lizaan Conradie       | <b>F</b> 2 | Account No.  |    |
| AVO001      | AVONDALE TERRA EST VITA                | 0823833697   |              | Johan Basson          | F3         | Creditor Na  | m  |
| 8014        | BABYLONSTOREN PTY LTD                  | 021 863 1804 | 0866068244   | elsabe lategan        |            |              |    |
| B005        | BACKSBERG                              | 021 875 5141 | 021 875 5144 |                       | R          | Restore Grid | 1  |
| BTD001      | BATTLEFIELD DISTILLERS (PTY) LTD       |              |              |                       |            |              | 2  |
| BAV001      | BAVARIA                                | 011 842 3000 |              | DEFAULT               |            |              |    |
| BSU001      | BEAM SUNTORY SA                        | 021 801 6181 |              | geobani bobo          |            |              |    |
| B011        | BELGSA TRADING                         | 071 606 5038 |              | Natalie               |            |              |    |
| BEV002      | BEVERAGE EMPORIUM                      | 031 705 1445 |              | info@teamliquor.co.za |            |              |    |
| BEV001      | BEVERAGE PEOPLE                        | 021 438 6900 | 0866581022   | sam                   |            |              |    |
| BEV003      | BEVTEC                                 |              |              |                       |            |              |    |
| BSCDC       | Big Save Distribution Centre (Pty) Ltd | 012 8039189  | 086 571 2484 |                       |            |              |    |
| BSGMS       | Big Save Distribution Centre (Pty) Ltd | 012 8039189  | 086 571 2484 |                       |            |              |    |
| BSLWL       | Big Save Liquor Waltloo (Pty) Ltd      | 012 803 7062 | 012 803 2277 |                       |            |              |    |
| BSCMP       | Big Save Mabopane (Pty) Ltd            | 012 701 1661 |              |                       |            |              |    |
| BSCWL       | Big Save Waltloo (Pty) Ltd             | 012 803 6212 | 012 803 2277 |                       |            |              |    |
| BIZ001      | BIZOE WINES                            | 0218433307   | 0866538186   | Rikus                 |            |              |    |
| B009        | BLAAUWKLIPPEN VINEYARDS                | 0861 744 447 | 021 870 1139 | Jeneale               |            |              |    |
| R006        |                                        | 0870 125 018 |              |                       | i          |              | _  |

7. To link the Return to a specific GRV, press the? button next to the Supplier Doc.No. To process an **Un-Allocated** Supplier Return, go to number **10** 

| 👸 Supplier Returns                                                  |                                                                                                    |                  |
|---------------------------------------------------------------------|----------------------------------------------------------------------------------------------------|------------------|
| Account No.                                                         | 005 BACKSBERG Return Number -99999997<br>Status NEW Suppler                                                                                                    | Return Options * |
| Header Details                                                      | Defaults System Information Sub-Accounts                                                                                                    | Est Exit         |
| Return Date<br>VAT Indicator<br>Post to Creditors<br>Line Suppl.Cod | 2020/09/22         Image: Control of the second second | Total Refr       |
|                                                                     | <no data="" display="" to=""></no>                                                                                                    |                  |
| STK211                                                              | Return V.A.T     0.00     Total [Exclusive]     0.00     Total [Inclusive]       Supplier Returns                                                                                                    | 0.00             |

8. Select the GRV from the grid related to the stock that must be returned. Press **Enter** on your keyboard or click on **Select** in the Options Menu.

| Account N  | o. ABI001 | Creditor Na | ame COCA C | OLA          |          |             |           |   |
|------------|-----------|-------------|------------|--------------|----------|-------------|-----------|---|
| Doc.Date   | Doc.No    | GRV No.     | GRV Date   | Reference    | Amount   | Doc.Balance |           | - |
| 2020/11/06 | 10500419  | 10500419    | 2020/11/06 | JOE TEST OTL | 5 856.38 | 5 856.38    | A Options | 8 |
| 2020/10/26 | 10500397  | 10500397    | 2020/09/30 | 111          | 600.50   | 600.50      | J Select  |   |
| 2019/12/30 | 10500348  | 10500348    | 2019/12/30 | 83178900483  | 6 900.06 | 6 900.06    |           |   |
| 2019/11/14 | 10500252  | 10500252    | 2019/11/12 | 83178900215  | 8 994.95 | 0.00        | Esci Exit |   |
|            |           |             |            |              |          |             |           |   |
|            |           |             |            |              |          |             |           |   |

9. Once supplier document info is displayed, press Enter through all remaining lines until the Grid Lines menu appears on the right-hand side. Continue to number 13

| Supplier Returns            |                      |                                                           |                |                    |                     |                                                                   |
|-----------------------------|----------------------|-----------------------------------------------------------|----------------|--------------------|---------------------|-------------------------------------------------------------------|
| Account No. ABI001          | COCA COLA            |                                                           |                | Return Number      | -9999987            | Options *                                                         |
|                             |                      |                                                           |                | Status             | NEW Supplier Return | FID Save                                                          |
| Header Details Defaults     | System Information   | Sub-Accounts                                              |                |                    |                     | Exit                                                              |
| Return Date 2020/11/09      | GRV No.              | 10500419                                                  | Reference      |                    |                     | Functions *                                                       |
| VAT Indicator I - Inclusive |                      | JOE TEST OTL                                              | Supp,Doc.Date  | 2020/11/06         | GRV.Date 2020/11/06 | E9 Un-Allocated                                                   |
| Post to Creditors Y - Yes   | Pickup Doc No.       | D                                                         | Warehouse      | 01 - DEFAULT WAREH | HOUSE 🔻             | UT-Allocated                                                      |
| e Suppl.Code StockCode      | LinkCode Description | onf                                                       | Retn.Qty Units | Retn.Price Retn    | .VAT Retn.Total Re  | etn. 😽 Grid Lines 🛪                                               |
|                             |                      |                                                           |                |                    |                     |                                                                   |
|                             |                      |                                                           |                |                    | ti të               | Ins Add Line                                                      |
|                             |                      |                                                           |                |                    |                     | Add Line                                                          |
|                             |                      |                                                           |                |                    |                     | Image: Add Line       Image: Update Line       Image: Delete Line |
|                             |                      | <no data="" display="" to=""></no>                        |                |                    |                     | Add Line                                                          |
|                             | 1                    | <no data="" display="" to=""></no>                        |                |                    |                     | Image: Add Line       Image: Update Line       Image: Delete Line |
|                             |                      | <no data="" display="" to=""></no>                        |                |                    |                     | Image: Add Line       Image: Update Line       Image: Delete Line |
|                             |                      | <no data="" display="" to=""></no>                        |                |                    |                     | Image: Add Line       Image: Update Line       Image: Delete Line |
|                             | eturn V.A.T          | <no data="" display="" to=""> 0.00 Total [Exclusive]</no> | 0.0            | 0 Total [Inclusiv  |                     | Image: Add Line       Image: Update Line       Image: Delete Line |

10. To process an **Un-Allocated (Not linked to a specific GRV)** Supplier Return, press **F9** on your keyboard or click on **Un-Allocated** under the Function Menu

|                                                                                                    |                                    |                                                      | - • •                                                                                                    |
|----------------------------------------------------------------------------------------------------|------------------------------------|------------------------------------------------------|----------------------------------------------------------------------------------------------------|
| Account No. B005                                                                                                    | BACKSBERG                          | Return Number -9999997<br>Status NEW Supplier Return | Options 🛠                                                                                                    |
| eader Details         Defaults           Return Date         2020/09/22           VAT Indicator         E - Exclusive           ost to Creditors         Y - Yes           e         SuppLCode         StockCo | Pickup Doc No.                     |                                                      | Save       Exit       Functions       Image: Same State State |
|                                                                                                    |                                    |                                                      |                                                                                                    |
|                                                                                                    | <no data="" display="" to=""></no> |                                                      |                                                                                                    |

#### 11. Capture a **Reference** if applicable

| 🞖 Supplier Returns |                                                                                                    |           |
|--------------------|----------------------------------------------------------------------------------------------------|-----------|
| Account No. ABI001 | 1 COCA COLA Return Number -9999980<br>Status NEW Supplier Return                                                                                                    | Options * |
| Return Date 2020)  | Vefaults         System Information         Sub-Accounts           /11/15         Image: System Information         Suppler Document ]           /11/15         Image: System Information         Image: System Information           (Allocation to Suppler Document ]         Image: System Information         Image: System Information           (Suppler Doc.No         Image: System Information         Image: System Information         Image: System Information           (Suppler Doc.No         Image: System Information         Image: System Information         Image: System Information           (Suppler Doc.No         Image: System Information         Image: System Information         Image: System Information           (Suppler Doc.No         Image: System Information         Image: System Information         Image: System Information           (Suppler Doc.No         Image: System Information         Image: System Information         Image: System Information           (Suppler Doc.No         Image: System Information         Image: System Information         Image: System Information           (Suppler Doc.No         Image: System Information         Image: System Information         Image: System Information           (Suppler Doc.No         Image: System Information         Image: System Information         Image: System Information           (Suppler Doc.No         Image: System Informatio |           |
| Line Suppl.Code St | tockCode LinkCode Description1 Retn.Qty Units Retn.Price Retn.VAT Retn.Total                                                                                                    | Retn.     |
| STK211             | Return V.A.T     0.00     Total [Exclusive]     0       Supplier Returns                                                                                                    | .00.      |

12. Press Enter through all remaining lines until the Grid Lines menu appears on the right-hand side.

| upplier Returns                                                                                                    |                                              |                                       |                                 |                     |
|----------------------------------------------------------------------------------------------------|----------------------------------------------|---------------------------------------|---------------------------------|---------------------|
| Account No. ABI001                                                                                                    | COCA COLA                                    | Return Number<br>Status               | -9999987<br>NEW Supplier Return | Options             |
| eader Details Defaults S                                                                                                | ystem Information Sub-Accounts               |                                       |                                 | Exit                |
| Return Date     2020/11/09     12       VAT Indicator     I - Inclusive     •       sist to Creditors     Y - Yes     • | Supplier Doc.No JOE TEST OTL                 | Reference<br>Supp.Doc.Date 2020/11/06 | GRV.Date 2020/11/06<br>IOUSE    | Functions *         |
| Suppl.Code StockCode L                                                                                                  | inkCode Description1<br>⊲No data to display> | Retn.Qty Units Retn.Price Retn.       | VAT Retn.Total Retn             | Grid Lines Add Line |
| Retu                                                                                                    | rn V.A.T 0.00 Total [Exclusive]              | 0.00 Total [Inclusive                 | e] 0.00                         |                     |
| К211                                                                                                    | Su                                           | ipplier Returns                       |                                 |                     |

13. Press Insert on your keyboard or select Add Line under the Grid Lines Menu.

| Supplier Returns            | ·                        |                                    |                 |                   |                     |                      |
|-----------------------------|--------------------------|------------------------------------|-----------------|-------------------|---------------------|----------------------|
| Account No. ABI001          | COCA COLA                |                                    |                 | Return Number     | -9999987            | Options 🛠            |
|                             |                          |                                    |                 | Status            | NEW Supplier Return | FIO Save             |
| eader Details Defaults      | System Information Sub-/ | Accounts                           |                 |                   |                     | Esit                 |
| Return Date 2020/11/09      | GRV No. 10500            |                                    | Reference       |                   |                     | Functions *          |
| VAT Indicator I - Inclusive | Supplier Doc.No JOE T    | EST OTL                            | Supp.Doc.Date 2 | 020/11/06 👩       | GRV.Date 2020/11/06 | <b>X</b> Functions * |
| st to Creditors Y - Yes     | Pickup Doc No. 0         |                                    |                 | 1 - DEFAULT WAREH |                     | Un-Allocated         |
| Suppl.Code StockCode        | inkCode Description1     | R                                  | tetn.Qty Units  | Retn.Price Retn   | VAT Retn.Total Ret  | Add Line             |
| Suppl Code StockCode        | inkCode Description1     | Ri<br>≪No data to display>         | tetn.Qty Units  | Retn.Price Retn   | VAT Retn.Total Ret  |                      |
|                             | inkCode Description1     | <no data="" display="" to=""></no> | tetn.Qty Units  | Retn.Price Retn   |                     | Mile Line            |

14. Enter the **Stock Code** you wish to return and press **Enter** on your key board **or** press the? button next to the Stock Code to select the code from the Stock Code List and press **Enter** on your keyboard.

| STK212         |         | -20 (h                                                                                                    |            | Returns - Detail I |         |          |            | _   |
|----------------|---------|----------------------------------------------------------------------------------------------------|------------|--------------------|---------|----------|------------|-----|
| Date           |         | Price                                                                                                    | 0.00000    | Pack Size          |         |          |            |     |
| GRV No.        | 0       | Quantity                                                                                                    | 0.00000    | Units              | 0       |          |            |     |
| [Last GRV Deta | ils]    | - 199 - 1994 - 1994 - 1994 - 1994 - 1994 - 1994 - 1994 - 1994 - 1994 - 1994 - 1994 - 1994 - 1994 - 1994 - 1994 |            |                    |         |          |            |     |
|                | 1       | Current Onhand                                                                                                 | 0          | *Rule              |         |          |            |     |
| acks/Case      | 0       | SQM/Box                                                                                                    |            | Return Price       | Rule:   |          |            |     |
| Units          | 0       | Pack Size                                                                                                    |            | Buying             | 0.00000 |          |            |     |
| Weight         | 0.00 Kg | Barcode                                                                                                    |            | Average            | 0.00000 |          |            |     |
| VAT Rate       | 0.00 %  | Supplier Code                                                                                                  |            | Last               | 0.00000 |          |            |     |
|                |         |                                                                                                    |            |                    | ;]      |          |            |     |
| verum wareno   |         | Stock                                                                                                    | tem Values |                    |         |          |            |     |
| leturn Wareho  |         | 0.00000                                                                                                    | ~          |                    |         | Alloci   | ate Serial | Nos |
|                | otal    | 0.00000                                                                                                    |            |                    |         |          | Rebates    |     |
| Disco          | VAT     | 0.00000                                                                                                    |            |                    |         |          | STREET.    | ^   |
|                | rice    | 0.00000                                                                                                    |            |                    |         | Sup.     | ctions     | \$  |
| Quan           |         | 0.000                                                                                                    |            | Line Number        | 2       |          |            |     |
| Description    | #2      |                                                                                                    |            |                    |         | Esc Exit |            |     |
| Description    | #1      |                                                                                                    |            |                    |         | 50 Save  |            |     |
| Stock Co       | ode     |                                                                                                    | Link       | Code               |         | Opt      | ions       | *   |
| Stock C        | ode I   | 6                                                                                                    | Link       | Code               |         |          | and the    |     |

15. If the stock code selected is a linked item, the following screen will appear. Select the stock item to be returned from the grid and press **Enter** on your keyboard or click on **Select Item** from the Options Menu.

| 🐮 STOCK   | MASTER : Select a LINKED Item     |                   |   |               |          | _   |             | × |  |
|-----------|-----------------------------------|-------------------|---|---------------|----------|-----|-------------|---|--|
| Stock Coo | le 15968 Description              | Sprite 2000ml PET |   |               |          |     | Options     | * |  |
| LinkCode  | Description1                      | Units             |   | Barcode       | SuppCode | . 2 | Select Item |   |  |
| 15968-006 | Sprite 2000ml PET X6              |                   | 6 | 5449000234698 | 5177     | Esc | Exit        |   |  |
| 15968-001 | Sprite 2000ml PET X1              |                   | 1 | 5449000234636 |          |     |             |   |  |
|           |                                   |                   |   |               |          |     |             |   |  |
| GEN012    | STOCK MASTER : Linked Item Select | ion               |   |               |          |     |             |   |  |

| 2020/11/06      | Price                                   | 103.830                                                                                                    | Pack Size 1X6X2                                                                                                    | DOOML                                                                                                    |                                                 |                                                                                                    |
|-----------------|-----------------------------------------|----------------------------------------------------------------------------------------------------|----------------------------------------------------------------------------------------------------|----------------------------------------------------------------------------------------------------|-------------------------------------------------|----------------------------------------------------------------------------------------------------|
| 10500419        | Quantity                                | 2                                                                                                    | Units                                                                                                    | 5                                                                                                    |                                                 |                                                                                                    |
| etails ]        |                                         |                                                                                                    |                                                                                                    |                                                                                                    |                                                 |                                                                                                    |
| (               | Current Onhand                          | 36                                                                                                    | No Below Last C                                                                                                    | ost                                                                                                    |                                                 |                                                                                                    |
| 1               | SQM/Box                                 | 0                                                                                                    |                                                                                                    |                                                                                                    |                                                 |                                                                                                    |
| 1               | Pack Size                               | 1X1X2000ML                                                                                                    | Buying                                                                                                    | 0.000                                                                                                    |                                                 |                                                                                                    |
| 2.00 Kg         | Barcode                                 | 5449000234636                                                                                                    | Average                                                                                                    | 30.937                                                                                                    |                                                 |                                                                                                    |
| 15.00 %         | Supplier Code                           |                                                                                                    | Last                                                                                                    | 17.305                                                                                                    |                                                 |                                                                                                    |
|                 |                                         |                                                                                                    | Current Costs                                                                                                    | ]                                                                                                    |                                                 |                                                                                                    |
|                 | Sto                                     | ock Item Values                                                                                                    |                                                                                                    |                                                                                                    |                                                 |                                                                                                    |
| house 01 - DE   | FAULT WAREHOU                           | JSE 🗸                                                                                                    |                                                                                                    |                                                                                                    |                                                 | -                                                                                                    |
| Total           | 0.000                                   |                                                                                                    |                                                                                                    |                                                                                                    | F11 Alloc                                       | ate Serial Nos.                                                                                                    |
| VAT             | 0.000                                   |                                                                                                    |                                                                                                    |                                                                                                    | F5 Line                                         | Rebates                                                                                                    |
| scount          | 0.000                                   |                                                                                                    |                                                                                                    |                                                                                                    | <b>Fun</b>                                      | ctions *                                                                                                    |
| Price           | 17.305                                  |                                                                                                    |                                                                                                    |                                                                                                    | <b>30</b> .                                     | essegneeses and                                                                                                    |
| iantity         | Ø                                       | *                                                                                                    | Line Number                                                                                                    | 3                                                                                                    |                                                 | (                                                                                                    |
| ion #2          |                                         |                                                                                                    |                                                                                                    |                                                                                                    |                                                 |                                                                                                    |
| ion #1 Sprite 2 | 000ml PET X1                            |                                                                                                    |                                                                                                    |                                                                                                    |                                                 |                                                                                                    |
| Code 15968      |                                         | Link Co                                                                                                    | ode 15968-001                                                                                                    |                                                                                                    | Opt                                             | tions ×                                                                                                    |
|                 | 0n #1         Sprite 2           ion #2 | on #1 Sprite 2000ml PET X1<br>ion #2<br>antity<br>Price 17.305<br>scount 0.000<br>VAT 0.000<br>Total 0.000<br>house 01 - DEFAULT WAREHOU<br>blows 01 - DEFAULT WAREHOU<br>Stor<br>15.00 % Supplier Code<br>2.00 Kg Barcode<br>1 Pack Size<br>1 SQM/Box<br>Current Onhand<br>etails ] | Image: second second | ion #1 Sprite 2000ml PET X1<br>ion #2<br>antity I Ine Number File<br>Price 17.305<br>scount 0.000<br>VAT 0.000<br>VAT 0.000<br>VAT 0.000<br>house 01 - DEFAULT WAREHOUSE<br>Stock Item Values<br>ISLOD % Supplier Code St49000234636<br>1 Pack Size IX1X200ML<br>Supplier Code Buying Return Price I<br>No Below Last Constants<br>Last Average Buying Return Price I<br>No Below Last Constants<br>tails ] | in #1       Sprite 2000ml PET X1         ion #2 | in #1       Sprite 2000ml PETX1         ion #2       Iine Number         iantity       Iine Number         Price       17.305         scount       0.000         VAT       0.000         house       01 - DEFAULT WAREHOUSE         Stock Item Values       Icurrent Costs ]         I5.00 %       Supplier Code         I5.00 %       Supplier Code         Issert       Intext Intrast         ISSert       Intext Intrast         ISSERt       Intext Intrast         ISSert       Intext Intrast </td |

16. Capture the **Quantity** to be returned and press **Enter**. Press **F10** on your keyboard or click on Save **under** the Options Menu.

17. You can continue adding lines until all items to be returned are displayed on the grid. Once completed press **F10** on your keyboard or click on Save **under** the Options Menu.

| Account No. A | BI001 CC       | ICA COLA                          |                     |                | Return Number<br>Status     | -9999984<br>NEW Supplier Return         | FID Save                                                                                                    |
|---------------|----------------|-----------------------------------|---------------------|----------------|-----------------------------|-----------------------------------------|----------------------------------------------------------------------------------------------------|
| eader Details | Defaults Syste | em Information                    | Sub-Accounts        |                |                             |                                         | Exit                                                                                                    |
| Return Date   | 2020/11/09 Ez  | GRV No.                           | 10500397            | Reference      | 2020 (10 20                 |                                         | <b>%</b> Functions *                                                                                                    |
|               | Y - Yes        |                                   | 0                   | Supp.Doc.Date  | pion monomente providine or | GRV.Date 2020/09/30                     | 9 Un-Allocated                                                                                                    |
| SuppLCode     |                | Code Descript<br>8-001 Sprite 200 | ion1<br>Domi PET X1 | Retn.Qty Units |                             | VAT Retn.Total Retr<br>5.77200 51.91500 | C C C C C C C C C C C C C C C C C C C                                                                                                    |
| Suppl.Code    |                |                                   |                     |                |                             |                                         | n. Grid Lines<br>Grid Lines<br>Add Line<br>↓ Update Line<br>↓ Update Line<br>↓ Delete Line<br>↓ Import CSV                                                                                                    |
| Suppl.Code    |                |                                   |                     |                |                             |                                         | Constructions of the second second se |

18. Press **Y** on your key board or click on **Yes** button if you wish to continue with the return. To cancel the return, press **N** on your key board or click on **No** button.

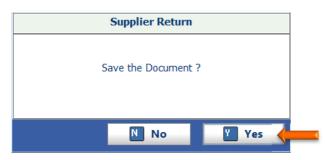

- 19. The return must now be **Authorised.** A person with the necessary access must perform this function.
- 20. To authorise the transaction, select the return from the grid and press **F5** on your keyboard or click on **Authorise** under the function menu.

| Account No.       Supplementance       Inclusive       Inclusive       Inclusive       Inclusive         EN       ABIO01       COCA COLA       10600014/2020/11/09       45.14       51.9       Image: Coca cola       Image: Coca cola       Image: Coca coca cola       Image: Coca coca coca coca coca coca coca coca | atus | Account No. | SupplierName | Return No. | Return Date  | Reference | Total Exclusive | Total Inclusive |                                                                                                    |        |
|----------------------------------------------------------------------------------------------------|------|-------------|--------------|------------|--------------|-----------|-----------------|-----------------|----------------------------------------------------------------------------------------------------|--------|
|                                                                                                    | PEN  | ABI001      | COCA COLA    | 1060001    | 4 2020/11/09 |           | 45.1            | 4 51.9          | Options                                                                                                    | *      |
|                                                                                                    |      |             |              |            |              |           |                 |                 | Iffin       New Return         Image: Update       Delete         Image: Exit       Exit         Image: Exit       Image: Exit         Image: Exit       Image: Exit <tr< td=""><td>*<br/>*</td></tr<> | *<br>* |
| O - Open Only                                                                                                    |      |             |              |            |              |           |                 |                 |                                                                                                    |        |
|                                                                                                    |      |             |              |            |              |           |                 |                 | 0 - Open Only                                                                                                    | ~      |

21. Press **Y** on your key board or click on **Yes** button if you wish to authorise the return. To cancel, press **N** on your key board or click on **No** button

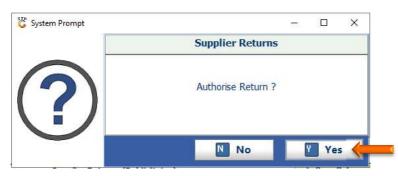

22. Press **Enter** on your keyboard or click on the **Close** button.

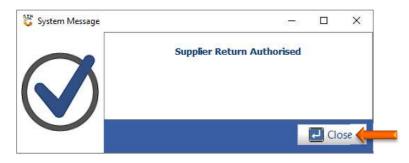

And that concludes the User Guide 🤗